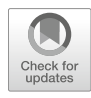

# Defining Regulatory Elements in the Human Genome Using Nucleosome Occupancy and Methylome Sequencing (NOMe-Seq)

# Suhn Kyong Rhie, Shannon Schreiner, and Peggy J. Farnham

## Abstract

NOMe-seq (nucleosome occupancy and methylome sequencing) identifies nucleosome-depleted regions that correspond to promoters, enhancers, and insulators. The NOMe-seq method is based on the treatment of chromatin with the M.CviPI methyltransferase, which methylates GpC dinucleotides that are not protected by nucleosomes or other proteins that are tightly bound to the chromatin ( $GpC<sup>m</sup>$  does not occur in the human genome and therefore there is no endogenous background of  $GpC<sup>m</sup>$ ). Following bisulfite treatment of the M.CviPI-methylated chromatin (which converts unmethylated Cs to Ts and thus allows the distinction of GpC from  $GpC<sup>m</sup>$ ) and subsequent genomic sequencing, nucleosome-depleted regions can be ascertained on a genome-wide scale. The bisulfite treatment also allows the distinction of CpG from  $C^m$ pG (most endogenous methylation occurs at CpG dinucleotides) and thus the endogenous methylation status of the genome can also be obtained in the same sequencing reaction. Importantly, open chromatin is expected to have high levels of  $GpC<sup>m</sup>$  but low levels of  $C<sup>m</sup>pG$ ; thus, each of the two separate methylation analyses serve as independent (but opposite) measures which provide matching chromatin designations for each regulatory element.

NOMe-seq has advantages over ChIP-seq for identification of regulatory elements because it is not reliant upon knowing the exact modifications on the surrounding nucleosomes. Also, NOMe-seq has advantages over DHS (DNase hypersensitive site)-seq, FAIRE (Formaldehyde-Assisted Isolation of Regulatory Elements)-seq, and ATAC (Assay for Transposase-Accessible Chromatin)-seq because it also gives positioning information for several nucleosomes on either side of each open regulatory element. Here, we provide a detailed protocol for NOMe-seq that begins with the isolation of chromatin, followed by methylation of GpCs with M.CviPI and treatment with bisulfite, and ending with the creation of next generation sequencing libraries. We also include sequencing QC analysis metrics and bioinformatics steps that can be used to identify nucleosome-depleted regions throughout the genome.

Key words NOMe-seq, Nucleosome-depleted regions, Enhancers, Promoters, Insulators, Open chromatin, DNA methylation

Electronic supplementary material: The online version of this chapter ([https://doi.org/10.1007/978-1-4939-](https://doi.org/10.1007/978-1-4939-7768-0_12) [7768-0\\_12\)](https://doi.org/10.1007/978-1-4939-7768-0_12) contains supplementary material, which is available to authorized users.

Tanya Vavouri and Miguel A. Peinado (eds.), CpG Islands: Methods and Protocols, Methods in Molecular Biology, vol. 1766, [https://doi.org/10.1007/978-1-4939-7768-0\\_12](https://doi.org/10.1007/978-1-4939-7768-0_12), © Springer Science+Business Media, LLC, part of Springer Nature 2018

#### 1 Introduction

Regulatory elements such as promoters, enhancers, and insulators are regions of open chromatin that are created and maintained by the binding of site-specific transcription factors (TFs) and their associated protein complexes. These genomic landing platforms are delineated by nucleosome-depleted regions (NDRs), flanked on either side by a series of phased nucleosomes. At promoters and enhancers, the flanking nucleosomes can harbor one or more modifications, such as acetylation of lysine 27 on histone H3 (H3K27ac) at enhancers or methylation of lysine 4 on histone H3 (H3K4me3) at promoters  $\lceil 1-5 \rceil$ , that provide additional information about the specific functional state of a particular NDR. These histone modifications are created by the recruitment of histonemodifying enzymes (e.g., acetylases and methylases) to the NDR via interaction with site-specific transcription factors bound to the DNA [[6](#page-19-2), [7\]](#page-19-3). Insulators, on the other hand, are characterized by the presence of site-specific DNA binding components of the cohesin complex, such as CTCF and RAD21, often in the absence of marks associated with active enhancers or promoters [\[8\]](#page-19-4).

NOMe-seq (nucleosome occupancy and methylome sequencing) identifies NDRs that correspond to promoters, enhancers, and insulators (Fig. [1](#page-2-0)) [[9\]](#page-19-5). The NOMe-seq method is based on the treatment of chromatin with the M.CviPI methyltransferase. This enzyme, which is isolated from Chlorella virus, methylates Cs in the context of GpC dinucleotides.  $GpC<sup>m</sup>$  does not occur in the human genome (the vast majority of DNA methylation in the human genome is at CpG dinucleotides, not GpC dinucleotides) and therefore there is no endogenous background of GpCm. The enzyme can only methylate GpC dinucleotides that are accessible in the context of chromatin, i.e., not protected by nucleosomes or other proteins that are tightly bound to the chromatin. Following bisulfite treatment of the M.CviPI-methylated chromatin (which converts unmethylated Cs to Ts and thus allows the distinction of  $GpC$  from  $GpC<sup>m</sup>$ ) and subsequent genomic sequencing, the status of GpC-containing regions can be ascertained on a genome-wide scale. Using this method, NDRs are defined as regions having increased GpC<sup>m</sup> methylation over background (i.e., they were in open regions and thus were methylated by the M.CviPI enzyme) that are at least 140 bp in length. The bisulfite treatment also allows the distinction of CpG from  $C^{m}pG$  and thus the endogenous methylation status of the genome can also be obtained in the same sequencing reaction. It is important to note that in contrast to the induced GpC<sup>m</sup> which represents nucleosome-free, open chromatin that is available for TF binding, the endogenous  $C^{m}pG$ represents nucleosome-bound chromatin that is not available for TF binding. We note that GCG trinucleotides cannot be used to

<span id="page-2-0"></span>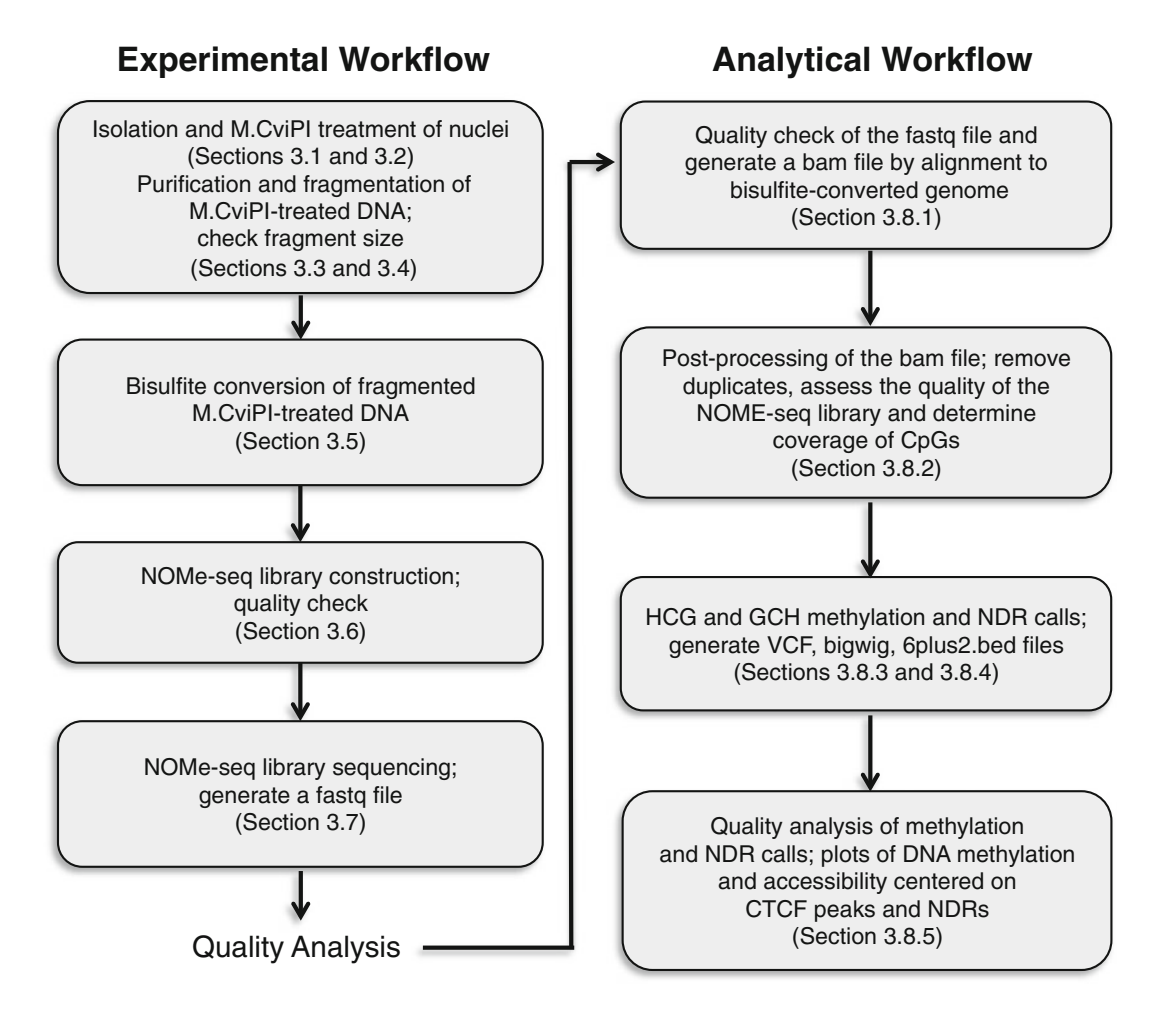

Fig. 1 Schematic overview of NOMe-seq. Left: Experimental workflow, representing Subheadings [3.1](#page-6-0)[–3.7](#page-10-0) in the Subheading [3.](#page-6-1) Right: Analytical workflow, representing Subheadings [3.8.1–](#page-10-1)[3.8.5](#page-12-0) in the Subheading [3](#page-6-1)

distinguish between enforced GpC methylation and endogenous CpG methylation (on the other strand); therefore, in the analysis of NOMe-seq datasets GCH ( $H = A$ , C, or T) trinucleotides are selected and analyzed for nucleosome positioning whereas HCG trinucleotides are selected and analyzed for endogenous DNA methylation. As reported earlier, GCG trinucleotides are not frequent in the genome and are almost always within 20 bp of a GCH [[9\]](#page-19-5), thus allowing an NDR containing a GCG to be identified by nearby GCH sequences. Importantly, open chromatin is expected to have high levels of  $GpC<sup>m</sup>$  but low levels of  $C<sup>m</sup>pG$ ; thus, each of the two separate methylation analyses serve as independent (but opposite) measures which should provide matching chromatin designations (open vs. closed)  $[10]$  $[10]$  $[10]$ .

Although ChIP-seq performed using antibodies to specifically modified histones can also be used to identify regulatory elements [\[11\]](#page-19-7), NOMe-seq has advantages over ChIP-seq because it is not reliant upon knowing the exact modifications on the surrounding nucleosomes. NOMe-seq may also provide information not easily gained from ChIP-seq. As noted above, regulatory regions identified using NOMe-seq should have high levels of GpC<sup>m</sup> or C<sup>m</sup>pG, but not high levels of both types of methylation. However, previous analyses using NOMe-seq have found that a small number of regions of the genome have been identified as having both types of methylation in the same cell population [\[9](#page-19-5)]. It has been suggested that these regions represent allelic differences, with one allele having an active regulatory element (high GpC<sup>m</sup>) but the other allele being in a closed state (high  $C^{m}pG$ ). In support of this hypothesis, Kelly et al. [\[9](#page-19-5)] previously showed that doubly identified regions (i.e., NDRs identified as having high  $GpC<sup>m</sup>$  and high  $C^{m}pG$ ) are enriched for known imprinted promoters. Thus, NOMe-seq can help to identify new allele-specific regulatory elements without the need for a SNP to be within the element (as is the case for analysis of allele-specific ChIP-seq). Of course, sequencing depth is important in such analyses because high coverage of the examples of "nucleosome-depleted" and "DNA methylated" reads in the same region is needed to be certain that the regions are doubly marked.

NOMe-seq has similarities to other techniques used to detect regions of open chromatin such as DHS (DNase hypersensitive site)-seq [[12](#page-19-8)] and FAIRE (Formaldehyde-Assisted Isolation of Regulatory Elements)-seq [\[13](#page-19-9)], both of which rely on the physical separation of nucleosome-free vs. nucleosome-bound DNA, or ATAC (Assay for Transposase-Accessible Chromatin)-seq [[14,](#page-19-10) [15](#page-19-11)] which identifies regions of open chromatin using transposon integration. However, because treatment with M.CViPI is performed prior to DNA fragmentation, there is less bias toward open chromatin in NOMe-seq and there may be fewer false positive identified regions. Two other advantages of NOMe-seq are that, unlike the other methods, it also gives positioning information of several nucleosomes on either side of each open regulatory element and it provides information concerning the endogenous methylation state of every CpG dinucleotide in the genome.

It is also important to consider the size of the regulatory element identified by the different techniques. For example, the average width of the set of H3K27ac peaks is quite large and it is not reasonable to simply define the center of a H3K27ac-covered area as the functional (i.e., the TF binding platform) region. On the other hand, the NDRs called by NOME-seq are smaller in width, corresponding to inter-nucleosomal regions, and therefore more closely match the region containing TF binding sites (Fig. [2\)](#page-4-0). The ability to refine the functional compartment within open chromatin domains to a small region can have considerable influence on the quality of downstream analyses, such as motif finding and

<span id="page-4-0"></span>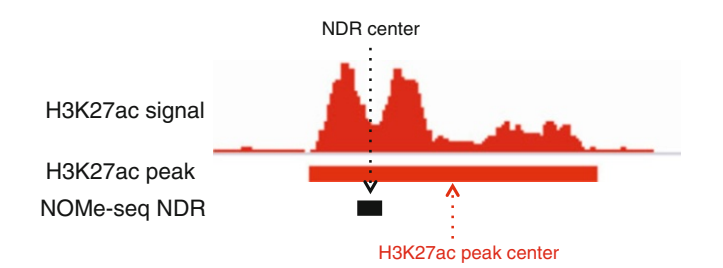

Fig. 2 Refinement of a regulatory element using NOMe-seq. Shown is a nucleosome-depleted region (NDR) flanked by nucleosomes harboring the histone modification H3K27ac; the centers of the NDR and the region covered by H3K27ac are also indicated

interpretation of noncoding variants identified by GWAS. It is also important to precisely delineate the functional compartment of an open regulatory region when using DNA methylation status to link activity of an element to gene expression. For example, DNA methylation levels may be high throughout a large H3K27ac peak, only showing a small hypomethylated region that corresponds to the NDR; averaging methylation levels over a large region may obscure the presence of a differentially active enhancer when comparing different tissue types or disease states.

To date, NOMe-seq has been performed in IMR90 lung cells and glioblastoma cells [\[9](#page-19-5)], normal (PREC) and cancer (PC3) prostate cells, normal (HMEC) and cancer (MCF7) breast cells [[16,](#page-19-12) [17](#page-19-13)], and HCT116 and DKO colon cancer cells [\[18](#page-19-14)]. However, due to technology improvements, our current protocol has changed as compared to that used in those initial studies. Here, we provide a detailed protocol for NOMe-seq which differs from that used in previous studies in several important steps, such as the order in which the DNA is treated with bisulfite in the library protocol, which can have a considerable influence in the yield of DNA in the resultant library.

#### 2 Materials

#### 2.1 Isolation of Nuclei

- 1. 1× Dulbecco's phosphate-buffered saline (DPBS): sterile, no calcium, no magnesium.
- 2. Trypsin or dispase (if needed for your cell type).
- 3. Trypan Blue and hemocytometer.
- 4. Lysis Buffer: 10 mM Tris pH 7.4, 10 mM NaCl, 3 mM  $MgCl<sub>2</sub>$ , 0.1 mM EDTA, 0.5% NP-40.
- 5. Wash Buffer: 10 mM Tris pH 7.4, 10 mM NaCl,  $3 \text{ mM } MgCl_2$ , 0.1 mM EDTA.

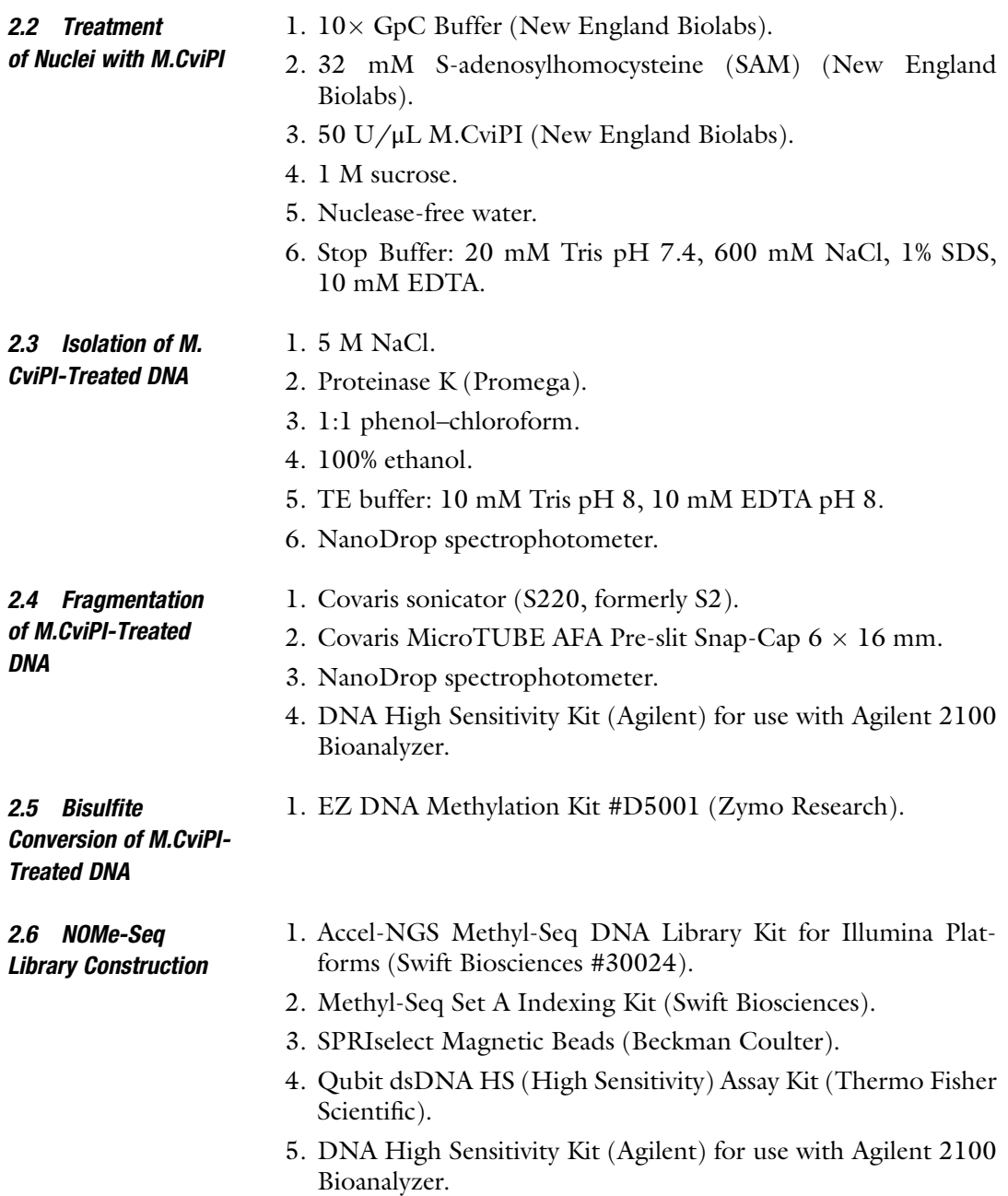

<span id="page-6-1"></span>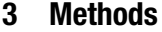

<span id="page-6-0"></span>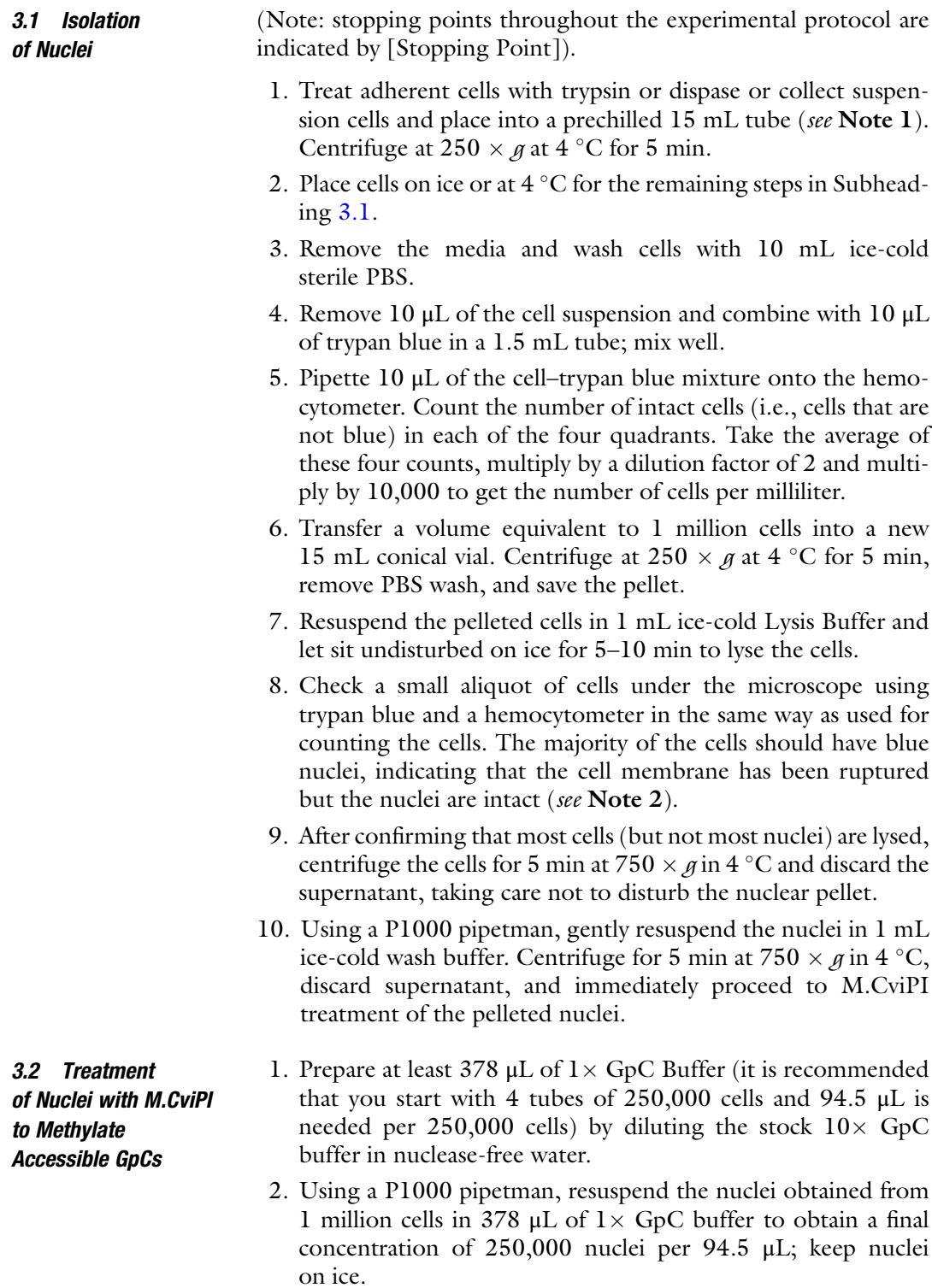

3.3 Purification of M. CviPI-Treated DNA

3. In four prechilled 1.7 mL microcentrifuge tubes, prepare four reaction mixtures containing the following components in the order listed (see Note 3):

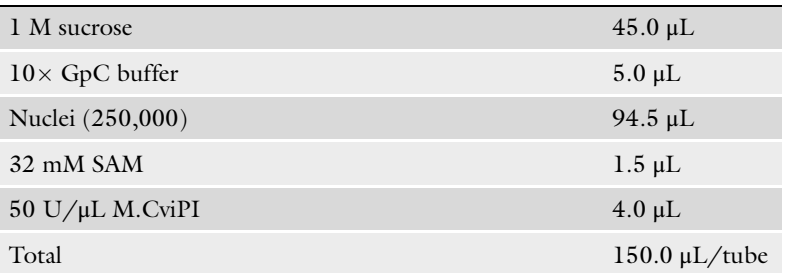

4. Incubate for 7.5 min at 37  $\degree$ C, then boost the reaction by adding the following:

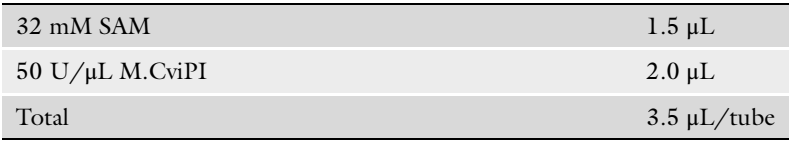

- 5. Incubate for an additional 7.5 min at 37  $\mathrm{^{\circ}C}$ , then stop the reaction by adding 153.5 μL of the Stop Buffer.
- 1. Add 200  $\mu$ g/mL of Proteinase K (3  $\mu$ L of 20 mg/mL Proteinase K) to each of the four reaction mixtures and incubate for 16 h at 55  $\degree$ C to inactivate the M.CviPI enzyme and digest proteins present in the treated nuclei preparations.
	- 2. Purify the DNA in the four reaction mixtures using a standard phenol–chloroform extraction method, removing the aqueous layer to a new 1.7 mL tube; note that phase-lock gel can be used to assist the separation of the aqueous and organic phases. Add 2.5 volumes (775  $\mu$ L) of 100% ethanol to each tube containing the aqueous layer and incubate at  $-20$  °C for overnight or at  $-80$  °C for 1–2 h (see Note 4).
	- 3. Pellet the DNA by centrifuging at a maximum speed in a microcentrifuge for 15 min. Carefully remove the ethanol and add 300 μL of ice-cold 70% ethanol to the pellet.
	- 4. Pellet the DNA again by centrifuging at a maximum speed in a microcentrifuge for 15 min. Remove the ethanol and allow the pellet to air-dry  $($   $\sim$  20 min).
	- 5. Resuspend the DNA pellet in 20 μL of nuclease-free water or TE buffer.
	- 6. Quantify the DNA and combine the treated DNA from the 4 tubes into a single 1.7 mL tube. In general, a quantity of

100 ng/μL from the starting 1 million cells ( $\sim$ 8 μg total) is expected. The DNA can be stored up to 6 months at  $-20$  °C. [Stopping Point]

- 1. Dilute M.CviPI-treated DNA to a total volume of 130 μL and transfer into one  $6 \times 16$  mm microTUBE, taking care to avoid air bubbles (see Note 5).
	- 2. Perform sonication using the Covaris system, producing 150 bp fragments (see Note 6).
	- 3. Ethanol precipitate the sonicated DNA by adding 2.5 volumes of ice-cold 100% ethanol; incubate at  $-20$  °C for overnight or at  $-80$  °C for 1–2 h.
	- 4. Pellet the DNA by centrifuging at a maximum speed in a microcentrifuge for 15 min. Remove the ethanol and allow the pellet to air-dry  $(-20 \text{ min})$ .
	- 5. Resuspend the DNA pellet in 15 μL of nuclease-free water. Quantify DNA using a NanoDrop spectrophotometer. Check the fragment size using an Agilent Bioanalyzer with a DNA High Sensitivity chip (Fig. [3\)](#page-9-0). The DNA can be stored up to 6 months at  $-20$  °C (see Note 6). [Stopping Point]
	- 1. Use the EZ DNA Methylation kit from Zymo Research to convert unmethylated Cs in up to 1 μg of M.CviPI-treated and fragmented DNA.
	- 2. Add 5 μL of M-Dilution Buffer to the DNA and adjust total volume to 50 μL with water. Mix the sample by flicking or pipetting up and down.
	- 3. Incubate the sample at  $37^{\circ}$ C for 15 min.
	- 4. After the above incubation, add 100 μL of the prepared CT Conversion Reagent to the sample and mix.
	- 5. Incubate the sample in a thermocycler at  $(95 °C)$  for 30 s,  $50 °C$ for 60 min) for 16 cycles, then hold at  $4^{\circ}$ C.
	- 6. Add 400 μL of M-Binding Buffer to a Zymo-Spin IC Column and place the column in the provided collection tube.
	- 7. Transfer the sample being held at  $4^{\circ}$ C to the column containing the M-Binding Buffer. Mix by inverting the column in the collection tube several times.
	- 8. Centrifuge at full speed for 30 s. Discard flow through.
	- 9. Add 100 μL of M-Wash Buffer to the column. Centrifuge at full speed for 30 s.
	- 10. Add 200 μL of M-Desulphonation Buffer to the column and let stand at room temperature for 15–20 min. After incubation, centrifuge at full speed for 30 s.

<span id="page-8-0"></span>3.4 Fragmentation of M.CviPI-Treated **DNA** 

3.5 Bisulfite Treatment of M.CviPI-Methylated DNA to Convert All Unmethylated Cs to Ts

<span id="page-9-0"></span>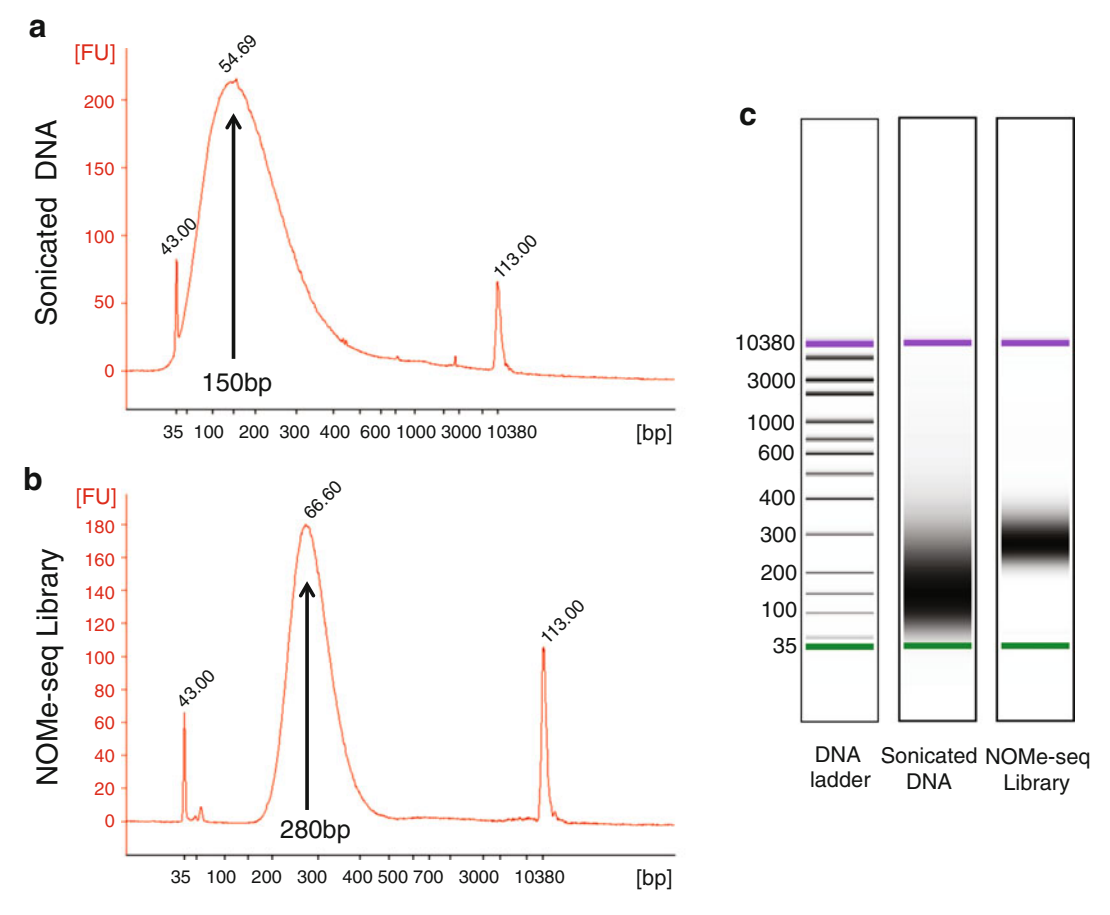

Fig. 3 Size distribution analysis of a NOMe-seq sample and library. Shown is a Bioanalyzer trace, obtained using an Agilent 2100 Bioanalyzer instrument and an Agilent High Sensitivity DNA chip, of the DNA after M. CviPI treatment and fragmentation using a Covaris S220 sonicator (a) and of the resultant NOMe-seq library (b). The leftmost and rightmost peaks (labeled 43 and 113) are size markers of 35 bp and 10,380 bp, respectively. The average length of the fragmented DNA is calculated to be 150 bp, whereas the average length of the library fragments is calculated to be 280 bp. (c) For comparison to the Bioanalyzer traces, the gel images of the fragmented DNA and the NOMe-seq library are also shown

- 11. Add 200 μL of M-Wash Buffer to the column. Centrifuge at full speed for 30 s. Add an additional 200 μL of M-Wash Buffer and centrifuge for an additional 30 s.
- 12. Place the column into a 1.7 mL microcentrifuge tube. Add 20 μL of nuclease-free water to the column matrix. Centrifuge for at full speed for 30 s to collect the DNA solution. Bisulfiteconverted DNA can be stored at  $-20$  °C for up to a year. [Stopping Point]
- <span id="page-9-1"></span>3.6 NOMe-Seq Library Construction 1. Use the bisulfite-converted DNA isolated in the previous step to generate a library using the Accel-NGS Methyl-Seq DNA Library Kit for Illumina Platforms (see Note 7). The basic steps

in the library preparation include an adaptase step (end repair, tailing of  $3'$  ends, and ligation of the first truncated sequencing adapter in a single step), extension, ligation of the second truncated adapter, and indexing PCR. A detailed protocol is provided with the kit; however, we note that we generally use the entire amount of converted DNA with 7–10 PCR cycles and that for all steps involving SPRI (Solid Phase Reversible Immobilization) select beads, the volumes indicated for a 165 bp insert size should be used. Importantly, this kit should be purchased along with indexing reagents to barcode your library allowing for the pooling of multiple libraries (see Note 8). The DNA library can be stored at  $-20$  °C for up to a year. [Stopping Point]

- 2. Measure the concentration of the library using the Qubit DNA HS assay kit.
- 3. Check the library size using an Agilent Bioanalyzer with a DNA High Sensitivity chip (Fig. [3\)](#page-9-0) (see Note 6). The DNA library can be stored at  $-20$  °C for up to a year. [Stopping Point]
- <span id="page-10-0"></span>3.7 Sequencing a NOMe-Seq Library NOMe-seq libraries can be sequenced either using single-end or paired-end methods at standard read lengths using Illumina sequencers (e.g., Hi-Seq or NextSeq machines) (see [http://www.](http://www.illumina.com/systems/sequencing.html) [illumina.com/systems/sequencing.html](http://www.illumina.com/systems/sequencing.html) for details) (see Note 8). To check the quality of a NOME-seq library, a low pass run should be performed (see **Note 9**). After determining that the library is of high quality (see Subheading [3.8\)](#page-10-2), a minimum of 200 million reads should be obtained, which corresponds to  $\sim5\times$  coverage of all methylated loci in the human genome.

<span id="page-10-2"></span><span id="page-10-1"></span>3.8 Quality Analysis of a NOMe-Seq Library 3.8.1 Genome Alignment After obtaining fastq files from the Illumina sequencer, the quality of the fastq files is examined using software tools such as FastQC ([http://www.bioinformatics.babraham.ac.uk/projects/fastqc/\)](http://www.bioinformatics.babraham.ac.uk/projects/fastqc/) (see Note 10). The fastq files must be aligned to a bisulfiteconverted genome, which can be done using bisulfite sequencing mapping programs such as BSMAP [\[19\]](#page-20-0), BWA-METH [\(https://](https://github.com/brentp/bwa-meth) [github.com/brentp/bwa-meth](https://github.com/brentp/bwa-meth)), Bismark [[20](#page-20-1)], or BS-SEEKER [[21,](#page-20-2) [22](#page-20-3)]. The aligned file produced from the fastq file using the bisulfite sequencing mapping programs should be saved as a bam file format (see Note 8).

3.8.2 Postprocessing of Bam Files The bam file generated from Subheading [3.8.1](#page-10-1) must be postprocessed for further analyses, such as DNA methylation and NDR calling. To remove duplicate reads caused by PCR from a bam file, the MarkDuplicates function of Picard [\(http://picard.sourceforge.](http://picard.sourceforge.net) [net](http://picard.sourceforge.net)) should be used. If multiple sequencing lanes for a given sample were obtained, the bam files from each lane can be combined. Multiple bam files can be merged by using the MergeSamFiles function of Picard or the merge function of SAMTOOLS

[[23\]](#page-20-4). When there are multiple bam files, it is important that each read from multiple sequencing lanes has the proper read group in order to remove duplicates and keep track of the data. By using the AddOrReplaceReadGroups function of Picard, read groups of each read can be added or replaced. The final bam file should be sorted using the sort function of SAMTOOLS and indexed, producing a bai file which contains indices of the bam file required for access to arbitrary genomic coordinates.

To assess the quality of the bam file, the flagstat function of SAMTOOLS or the CollectAlignmentSummaryMetrics function of Picard can be used (see **Note 11**). The output file of the flagstat function will list the total number of mapped reads (which includes QC-passed reads and QC-failed reads), the number of duplicates reads, the number of mapped reads, and the number of correctly paired reads if the library was sequenced using a paired-end method. Similarly, using the Picard CollectAlignmentSummary function, statistics such as total reads, aligned reads and percent of aligned pairs can be measured. The coverage of CpGs vs coverage of random regions of the genome can be calculated using the BamToElementEnrichment script from ECWorkflows [\(https://github.com/uec\)](https://github.com/uec). This value is critical to assess the quality of the NOMe-seq library. It has been observed that CpG islands can often be poorly represented in bisulfite-converted libraries. Because CpG islands are enriched in promoter regions, it is critical that these regions of the genome be adequately represented in the libraries (see Note 12).

<span id="page-11-0"></span>3.8.3 Methylation Calling To identify the methylation status of CpG sites (in all HCG trinucleotides) and GpC sites (in all GCH trinucleotides) from the bam file, the Bis-SNP [\[24](#page-20-5)] program can be used. The BisulfiteGenotyper function of the Bis-SNP pipeline takes a bam file and generates a VCF file, which contains detailed information about the SNPs in the analyzed genome and provides DNA methylation information. The Vcf2bed6plus2 script in the Bis-SNP pipeline converts vcf files to a 6plus2.bed format file which contains information about each CpG or GpC site, including the chromosome start and end position, status indicating if a SNP or a reference CG is present, a score showing the methylation level (0–1000), the strand orientation, the methylation level (0–100%), and the number of CT reads covered at each locus. The Vcf2wig script in the Bis-SNP pipeline converts vcf files to wiggle files such as bedGraph and bigwig files, which can be used to visualize the DNA methylation levels across the genome by using browsers such as the UCSC genome browser [[23\]](#page-20-4), IGV  $[25]$  $[25]$ , or IGB  $[26]$  $[26]$  $[26]$  or to make plots and heatmaps showing the DNA methylation density at regions of interest using the Bis-tools ([https://github.com/dnaase/Bis-tools\)](https://github.com/dnaase/Bis-tools). The MethylSummarizeList.txt file generated from the Bis-SNP pipeline

contains statistics of the methylation calling, such as visited bases, callable bases, confidently called bases, and average good reads coverage in all visited and callable loci.

- 3.8.4 Calling NDRs For identification of NDRs, the findNDRs function in the aaRon R package can be used (see <https://github.com/astatham/aaRon> for details). To use the aaRon R package, a GCH.6plus2.bed file, which contains methylation calls from the Bis-SNP program (see Subheading  $3.8.3$ , should be transformed to a tsv file, which contains the number of CT reads as methylation levels, multiplying total number of CT reads by the methylation level at each GpC site. For the findNDRs function, different p-value cutoffs and window sizes can be used (see Note 13). Although the number of NDRs will differ for each NOMe-seq library and for each p-value cutoff, a standard number of NDRs for further analyses of human genomes is 70,000–100,000.
- <span id="page-12-0"></span>3.8.5 Quality Analysis Methylation and NDR Calls To determine the quality of the DNA methylation data, the HCG and GCH methylation levels can be visualized at the center of conserved motif-containing CTCF peaks (see Note 14). A highquality NOMe-seq library with proper DNA methylation calls will show phasing of HCG and GCH signals; see Fig. [4](#page-13-0). To determine the quality of the NDR calls, the HCG and GCH methylation levels can be visualized at the center of the called NDRs. As discussed above, the NDRs should have high GCH signals but low HCG signals at their centers; see Fig. [5.](#page-14-0) By generating a heatmap that can visualize methylation signals at each NDR locus, one can remove false positive NDRs and decide  $p$ -value cutoffs for NDR calls; see Fig. [6.](#page-14-1)

3.8.6 Example Analyses of a NOMe-Seq Library We generated a NOME-seq library using CNON (Cultured Neuronal cells derived from Olfactory Neuroepithelium) cells [[27](#page-20-8)] from patient sample 45 as part of the PsychENCODE project ([https://www.synapse.org/#!Synapse:syn4921369/wiki/](https://www.synapse.org/#!Synapse:syn4921369/wiki/235539) [235539](https://www.synapse.org/#!Synapse:syn4921369/wiki/235539)) [[28](#page-20-0)] using 100 bp paired-end sequencing with the Illumina Hi-Seq 2500. To compare NDRs to regulatory elements defined by the H3K4me3 promoter mark, the H3K27ac enhancer mark, and CTCF binding sites, we also generated ChIP-seq libraries with proper antibodies using our previously published protocols for histones and site-specific DNA binding factors [[11,](#page-19-7) [29](#page-20-9)]. See Supplementary Information for specific cell culture and ChIP-seq protocols for CNON cells; we recommend using MACS2 [\[30](#page-20-10)] to call the peaks (see also [https://github.com/](https://github.com/taoliu/MACS) [taoliu/MACS/\)](https://github.com/taoliu/MACS). When we overlapped NDRs with H3K4me3 peaks, H3K27ac peaks and CTCF peaks from CNON cells we found that about 80% of the NDRs were in these regulatory elements. However, we also identified NDRs which are distal from transcription start sites and do not have a significant H3K27ac or CTCF signal (Fig. [7\)](#page-15-0).

<span id="page-13-0"></span>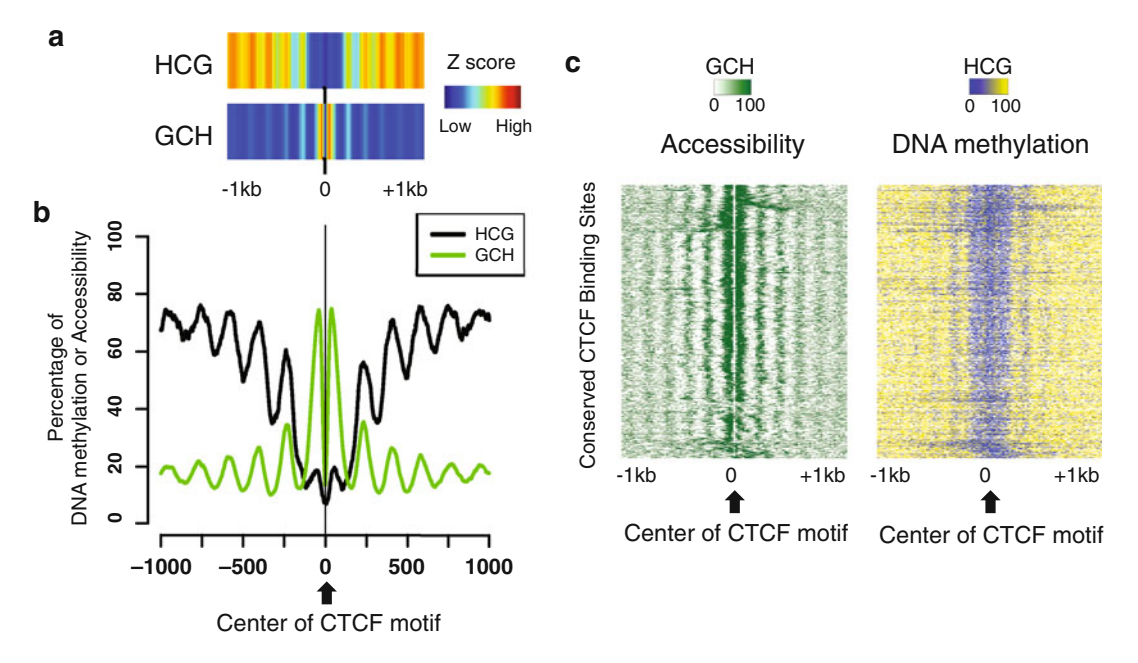

Fig. 4 Quality analysis of NOMe-seq data using CTCF peaks. A set of 3216 CTCF peaks that were commonly identified in 58 different human cell types and that have a CTCF motif were used to compare endogenous DNA methylation (HCG) and accessibility (GCH). In each panel, data is shown for a 2 kb region, centered on the CTCF motifs within the CTCF peaks; the genomic locations of the set of 3216 CTCF sites are provided in Supplementary Table S1. (a) The density (Z scores) of HCG methylation and GCH methylation, centered on the CTCF motif, is shown for all common CTCF peaks. (b) The average methylation levels of HCG (endogenous DNA methylation) and the average methylation of GCH (accessibility) are shown for all common CTCF peaks. (c) A heatmap representing the percentage of GCH methylation (left) and endogenous HCG methylation (right) is shown for all common CTCF peaks. The heatmap was made by first clustering the GCH values at the CTCF peaks, then plotting both the GCH and HCG values in the same order

### 4 Notes

- 1. A protocol for growing and processing CNON cells (used to obtain the example NOMe-seq dataset), including the dispase treatment used to collect the cells needed for nuclei isolation, is provided as Supplementary Information. It is recommended that exponentially growing cells be used for these experiments. However, if it is necessary to use tissue samples, then methods such as those used to perform native ChIP (no crosslinking) from tissues should be employed  $\lceil 31, 32 \rceil$  $\lceil 31, 32 \rceil$  $\lceil 31, 32 \rceil$ . In addition, other protocols suggest that crosslinked cells can be used as the starting material for NOMe-seq ([http://www.activemotif.](http://www.activemotif.com/documents/1847.pdf)) [com/documents/1847.pdf\)](http://www.activemotif.com/documents/1847.pdf)).
- 2. The time needed to lyse the cells varies based on cell type, so it is recommended to optimize the cell lysis condition for each cell line prior to beginning the NOMe-seq protocol. If intact cells (i.e., cells that do not have blue nuclei) remain after the

<span id="page-14-0"></span>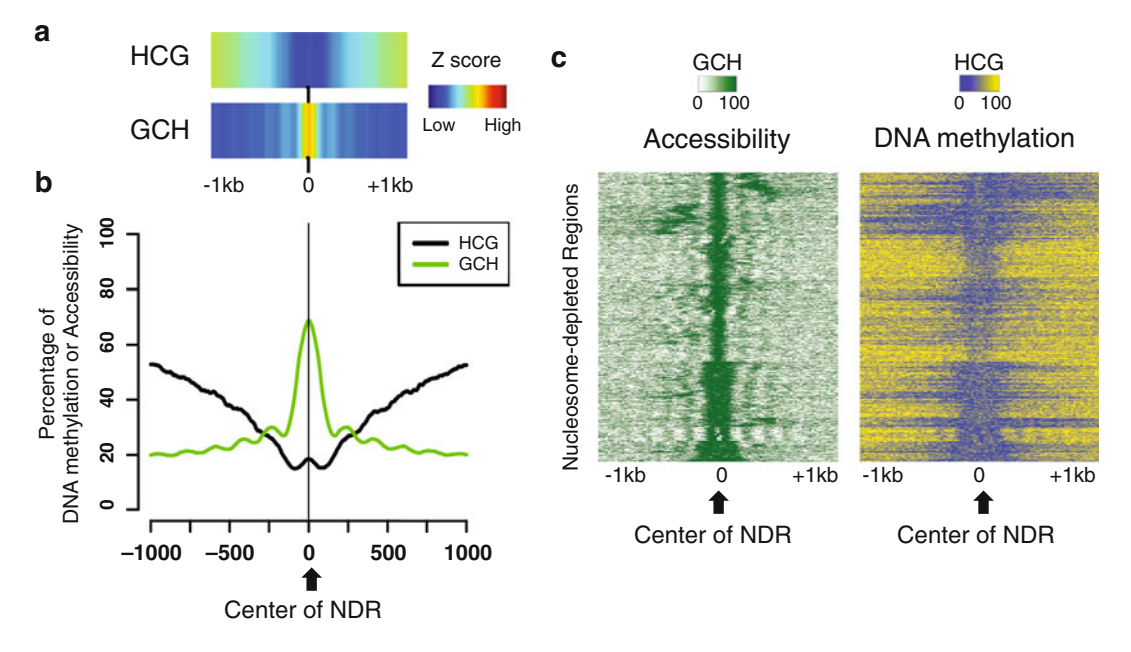

Fig. 5 Quality analysis of called NDRs. Data is shown for a 2 kb region centered on 92,482 called NDRs (P-value cutoff  $= 10^{-12}$ ) for a NOMe-seq dataset. (a) The density (Z scores) of HCG methylation (endogenous DNA methylation) and GCH methylation (accessibility), centered on the NDRs, is shown. (b) The average methylation levels of HCG (endogenous DNA methylation) and the average methylation of GCH (accessibility) are shown for all NDRs. (c) A heatmap representing the percentage of GCH methylation (left) and endogenous HCG methylation (right) is shown for all NDRs. The heatmap was made by first clustering the GCH values at the NDRs, then plotting both the GCH and HCG values in the same order

<span id="page-14-1"></span>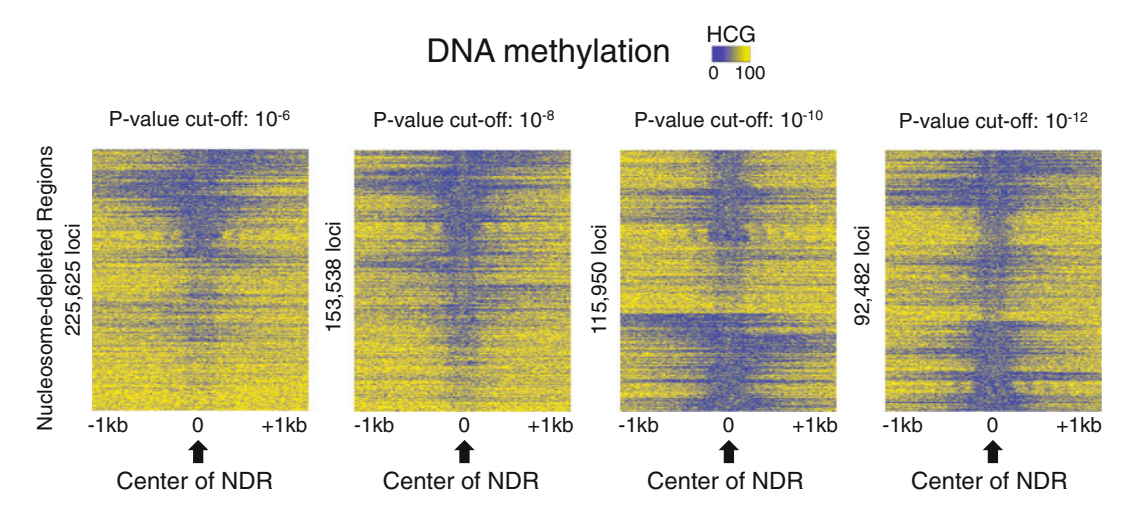

Fig. 6 Comparison of DNA methylation levels at NDRs identified using different  $p$ -value cutoffs. Shown are heatmaps indicating the percentage of endogenous methylation at HCG sites for a 2 kb region centered on NDRs selected using different p-value cutoffs. The heatmaps were made by first clustering the GCH values at each NDR, then plotting the HCG values in the same order

<span id="page-15-0"></span>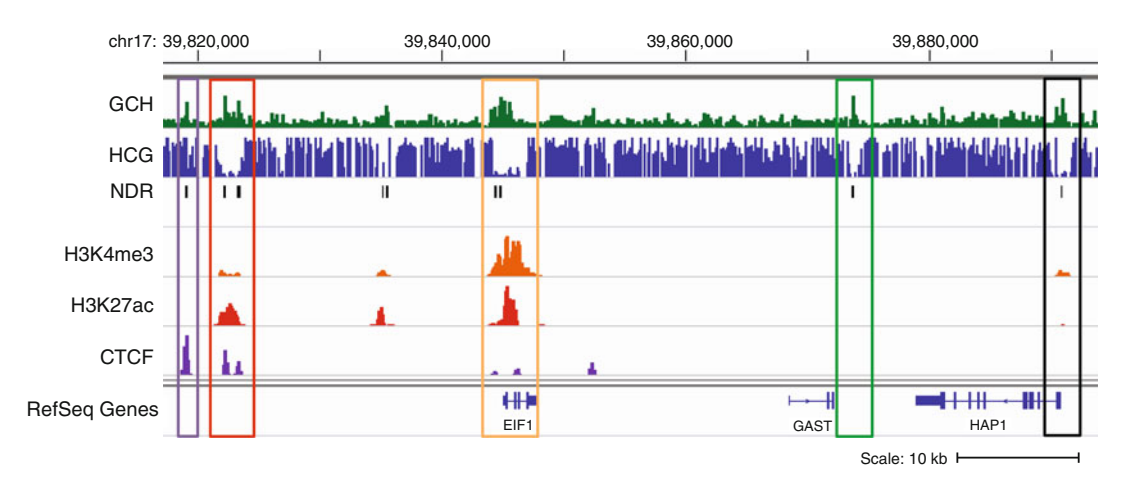

Fig. 7 Examples of NDRs at regulatory elements. Shown is a genome browser screen shot (hg19) of a region from chr17q21.2 with tracks representing accessibility (GCH), endogenous DNA methylation (HCG), called NDRs, and H3K4me3, H3K27ac and CTCF ChIP-seq data; all data is from CNON cells. The purple box highlights an NDR classified as an insulator (a genomic region bound by CTCF that does not have the histone modifications found at promoters or enhancers), the red box highlights an NDR representing an enhancer (a distal genomic region marked by H3K27ac), the orange box highlights an NDR in the promoter of the  $E/F1$ gene, the green box highlights an NDR that lacks promoter, enhancer, and insulator marks, and the black box highlights an NDR at the promoter of the HAP1 gene, which is not actively transcribed in these cells (as shown by the small H3K4me3 signal)

> initial cell lysis treatment, you will need to extend the time in Lysis Buffer, monitoring progress using trypan blue staining. It is critical that the nuclei remain intact throughout the subsequent wash and reaction steps. Therefore, the shortest amount of time needed to lyse the majority of the cells should be used.

- 3. The standard concentration of M.CviPI from NewEngland BioLabs is  $4 \text{ U}/\mu\text{L}$ . However, we recommend that a special, high concentration order of 50 U/μL be purchased from the company; otherwise, the reaction volumes must be adjusted accordingly if the low concentration enzyme is used.
	- (a) If using  $50 \text{ U}/\mu\text{L}$  M. CviPI, resuspend 1 million nuclei in  $378 \mu L$   $1 \times$  GpC Buffer, then:

For each of 4 tubes:

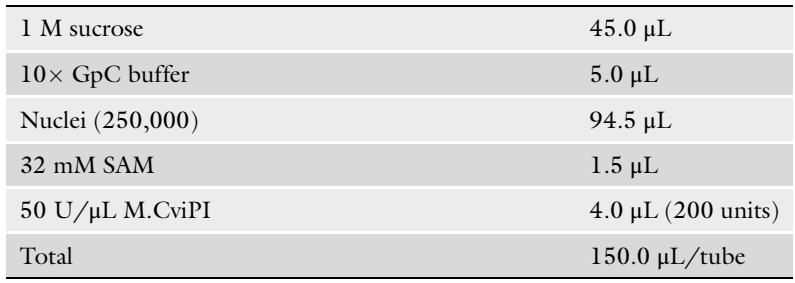

Incubate for 7.5 minutes at 37 $\degree$ C, then boost the reaction by adding the following:

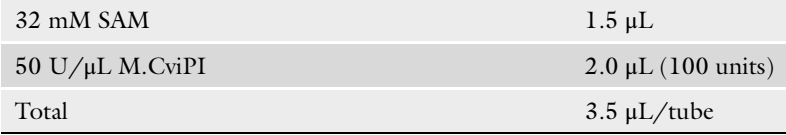

Incubate for 7.5 min at 37 °C, then stop by adding 153.5  $\mu$ L of Stop Buffer.

(b) If using 4 U/μl M.CviPI, resuspend 1 million nuclei in  $1128$  μL  $1\times$  GpC Buffer, then:

For each of 4 tubes:

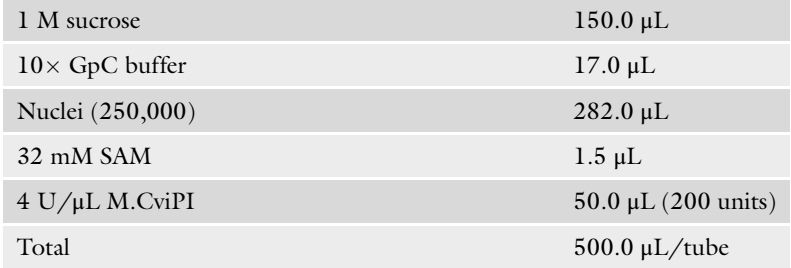

Incubate for 7.5 min at 37  $\degree$ C, then boost the reaction by adding the following:

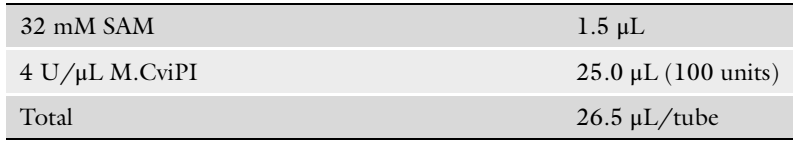

Incubate for 7.5 min at 37 °C, then stop by adding  $526.5 \mu L$  of Stop Buffer.

- 4. In addition to the phenol chloroform extraction method, other methods of isolating human genomic DNA may be used, such as the column-based genomic DNA isolation kit from Zymo (Genomic DNA Clean & Concentrator –25).
- 5. If using the Covaris S220 sonicator, no more than 10 μg of DNA should be fragmented at a time; if you obtained more than 10 μg of DNA from the treated cells, you should dilute to 100 ng/μL and only use 8–10 μg per sonication tube.
- 6. Sonication must be optimized for each cell type to produce 100–200 bp fragments. If using a Covaris S220 sonicator, it is recommended that you start by using a 10% duty cycle, an intensity setting of 5, and 200 cycles per burst for 6 min. If the fragments in the resultant sonicated fragments or library are far from the appropriate size when examined on the Bioanalyzer

(Subheading  $3.4$ , step 5 or Subheading  $3.6$ , step 3) it is recommended that the sonication step be optimized and the protocol repeated prior to proceeding with library preparation or sequencing.

- 7. Although previous NOMe-seq studies [[9,](#page-19-5) [17](#page-19-13), [18](#page-19-14)] have used methods in which adaptors are ligated to the fragmented DNA prior to bisulfite treatment, these methods result in considerable losses of DNA. We recommend using the Accel-NGS Methyl-Seq DNA Library Kit because it enables the preparation of high complexity next-generation sequencing libraries after bisulfite conversion of the DNA. Importantly, this kit is compatible with single-stranded DNA, making it a good choice for use with DNA fragments damaged and denatured by bisulfite conversion. This single-strand compatibility also overcomes the library loss associated with methylated adapter ligation prior to bisulfite conversion.
- 8. A bisulfite-converted genome is low in complexity, due to the conversion of the vast majority of Cs to Ts, which results in a lower percentage of alignment of sequenced fragments to the genome than obtained from standard genomic libraries. However, the use of paired-end sequencing methods can improve the alignment and therefore this method is preferable rather than single-end sequencing for NOMe-seq libraries; if singleend sequencing is used, longer reads (at least 100 bp) can help increase the alignment percentage. Increasing the number of allowed mismatch parameters in the bisulfite sequencing mapping programs may also improve alignment of reads to the bisulfite genome.
- 9. The FastQC program can be used to analyze the quality of sequencing libraries. The program outputs QC statistics, focusing on duplicate level, kmer profile, base quality, base GC content, base N content, base sequence content, sequence GC content, sequence quality, and sequence length distribution. It is important to check that your sequenced library has good quality metrics, without any warning or failure/error messages in the each of the statistics sections. Detailed information on FastQC output files, including what is considered appropriate metrics, can be found at [http://www.bioinformat](http://www.bioinformatics.babraham.ac.uk/projects/fastqc/Help/) [ics.babraham.ac.uk/projects/fastqc/Help/.](http://www.bioinformatics.babraham.ac.uk/projects/fastqc/Help/)
- 10. It is highly recommended that NOMe-Seq libraries be barcoded so that they can be pooled with other libraries prior to sequencing. It is recommended that a low-pass sequencing run be performed (~10 million reads) for each NOMe-Seq library to assess various quality metrics before proceeding to sequence a library at a high depth. It is important to note that, once a library has passed quality assessment, sequencing data from

multiple NOMe-seq libraries from the same cells can be combined to increase the genomic coverage. Before combining datasets, NDRs called by each dataset should be compared to assess data similarity; we recommend that at least 80% of the top ranked NDRs called at a given p-value overlap for two libraries that will be merged.

- 11. High-quality NOMe-Seq libraries should have less than 5% duplicate reads, with more than 80% of the total reads mapping to the genome with properly paired ends.
- 12. A bias for or against CpG islands could be due to size selection of the NOMe-Seq library. Smaller library fragments tend to be enriched for CpG islands. Therefore, if the size of library is too small, CpG islands will be represented but perhaps other regulatory elements, such as distal enhancers, may be lost. On the other hand, if the size of library is too big, there will be low coverage of CpG islands, which will negatively affect the ability to identify NDRs in promoter regions. A ratio of CpG vs random coverage close to 1 is desired; if the ratio is lower than 0.5 the coverage may be biased toward non-CpG islands and if the ratio is larger than 1, the coverage may be biased in favor of CpG islands. Therefore, it is important that the library size be optimized (see Note 6).
- 13. We restrict window size to 140 bp for NDRs, which provides a more precise region of the inter-nucleosomal region of open chromatin that can be used for motif analyses.
- 14. The CTCF protein binds with high affinity to a specific DNA motif, which contains a CpG dinucleotide, which helps to visualize DNA methylation calls. Binding of CTCF is not compatible with high levels of endogenous DNA methylation and therefore the  $C^{m}pG$  levels should be very low at these sites. Conversely, because CTCF binds in regions of open chromatin, the levels of  $GpC<sup>m</sup>$  should be high at the sites. To assist investigators who do not have CTCF ChIP-seq data for their particular cell type in which NOMe-seq is being performed, we have generated a file of conserved, motif-containing CTCF sites, which are distal from transcription start sites and commonly found across 114 CTCF ChIP-seq samples from 58 different cell types [\[1\]](#page-19-0). This file, which includes 3216 genomic coordinates of CTCF sites (hg19), can be used for quality analysis of any human NOMe-seq library (Supplementary Table S1).

#### <span id="page-19-0"></span>References

- <span id="page-19-8"></span>1. Consortium EP (2012) An integrated encyclopedia of DNA elements in the human genome. Nature 489(7414):57–74. [https://doi.org/](https://doi.org/10.1038/nature11247) [10.1038/nature11247](https://doi.org/10.1038/nature11247)
- 2. Rada-Iglesias A, Bajpai R, Swigut T, Brugmann SA, Flynn RA, Wysocka J (2011) A unique chromatin signature uncovers early developmental enhancers in humans. Nature 470 (7333):279–283. [https://doi.org/10.1038/](https://doi.org/10.1038/nature09692) [nature09692](https://doi.org/10.1038/nature09692)
- 3. RoadmapEpigenomicsConsortium (2015) Integrative analysis of 111 reference human epigenomes. Nature 19:317–330
- 4. Heintzman ND, Ren B (2009) Finding distal regulatory elements in the human genome. Curr Opin Genet Dev 19(6):541–549. <https://doi.org/10.1016/j.gde.2009.09.006>
- <span id="page-19-9"></span><span id="page-19-1"></span>5. Heintzman ND, Stuart RK, Hon G, Fu Y, Ching CW, Hawkins RD, Barrera LO, Van Calcar S, Qu C, Ching KA, Wang W, Weng Z, Green RD, Crawford GE, Ren B (2007) Distinct and predictive chromatin signatures of transcriptional promoters and enhancers in the human genome. Nat Genet 39 (3):311–318. [https://doi.org/10.1038/](https://doi.org/10.1038/ng1966) [ng1966](https://doi.org/10.1038/ng1966)
- <span id="page-19-10"></span><span id="page-19-2"></span>6. DesJarlais R, Tummino PJ (2016) Role of histone-modifying enzymes and their complexes in regulation of chromatin biology. Biochemistry 55(11):1584–1599. [https://doi.](https://doi.org/10.1021/acs.biochem.5b01210) [org/10.1021/acs.biochem.5b01210](https://doi.org/10.1021/acs.biochem.5b01210)
- <span id="page-19-3"></span>7. Allis CD, Jenuwein T (2016) The molecular hallmarks of epigenetic control. Nat Rev Genet 17(8):487-500. [https://doi.org/10.](https://doi.org/10.1038/nrg.2016.59) [1038/nrg.2016.59](https://doi.org/10.1038/nrg.2016.59)
- <span id="page-19-11"></span><span id="page-19-4"></span>8. Merkenschlager M, Nora EP (2016) CTCF and Cohesin in genome folding and transcriptional gene regulation. Annu Rev Genomics Hum Genet 17:17–43. [https://doi.org/10.](https://doi.org/10.1146/annurev-genom-083115-022339) [1146/annurev-genom-083115-022339](https://doi.org/10.1146/annurev-genom-083115-022339)
- <span id="page-19-12"></span><span id="page-19-5"></span>9. Kelly TK, Liu Y, Lay FD, Liang G, Berman BP, Jones PA (2012) Genome-wide mapping of nucleosome positioning and DNA methylation within individual DNA molecules. Genome Res 22(12):2497–2506. [https://doi.org/10.](https://doi.org/10.1101/gr.143008.112) [1101/gr.143008.112](https://doi.org/10.1101/gr.143008.112)
- <span id="page-19-13"></span><span id="page-19-6"></span>10. Xu M, Kladde MP, Van Etten JL, Simpson RT (1998) Cloning, characterization and expression of the gene coding for a cytosine-5-DNA methyltransferase recognizing GpC. Nucleic Acids Res 26(17):3961–3966
- <span id="page-19-14"></span><span id="page-19-7"></span>11. O'Geen H, Echipare L, Farnham PJ (2011) Using ChIP-Seq technology to generate highresolution profiles of histone modifications.

Methods Mol Biol 791:265–286. [https://doi.](https://doi.org/10.1007/978-1-61779-316-5_20) [org/10.1007/978-1-61779-316-5\\_20](https://doi.org/10.1007/978-1-61779-316-5_20)

- 12. Thurman RE, Rynes E, Humbert R, Vierstra J, Maurano MT, Haugen E, Sheffield NC, Stergachis AB, Wang H, Vernot B, Garg K, John S, Sandstrom R, Bates D, Boatman L, Canfield TK, Diegel M, Dunn D, Ebersol AK, Frum T, Giste E, Johnson AK, Johnson EM, Kutyavin T, Lajoie B, Lee BK, Lee K, London D, Lotakis D, Neph S, Neri F, Nguyen ED, Qu H, Reynolds AP, Roach V, Safi A, Sanchez ME, Sanyal A, Shafer A, Simon JM, Song L, Vong S, Weaver M, Yan Y, Zhang Z, Zhang Z, Lenhard B, Tewari M, Dorschner MO, Hansen RS, Navas PA, Stamatoyannopoulos G, Iyer VR, Lieb JD, Sunyaev SR, Akey JM, Sabo PJ, Kaul R, Furey TS, Dekker J, Crawford GE, Stamatoyannopoulos JA (2012) The accessible chromatin landscape of the human genome. Nature 489 (7414):75–82. [https://doi.org/10.1038/](https://doi.org/10.1038/nature11232) [nature11232](https://doi.org/10.1038/nature11232)
- 13. Giresi PG, Kim J, McDaniell RM, Iyer VR, Lieb JD (2007) FAIRE (formaldehyde-assisted isolation of regulatory elements) isolates active regulatory elements from human chromatin. Genome Res 17(6):877–885. [https://doi.](https://doi.org/10.1101/gr.5533506) [org/10.1101/gr.5533506](https://doi.org/10.1101/gr.5533506)
- 14. Buenrostro JD, Giresi PG, Zaba LC, Chang HY, Greenleaf WJ (2013) Transposition of native chromatin for fast and sensitive epigenomic profiling of open chromatin, DNA-binding proteins and nucleosome position. Nat Methods 10(12):1213–1218. <https://doi.org/10.1038/nmeth.2688>
- 15. Buenrostro JD, Wu B, Chang HY, Greenleaf WJ (2015) ATAC-seq: a method for assaying chromatin accessibility genome-wide. Curr Protoc Mol Biol 109(21 29):21–29. [https://](https://doi.org/10.1002/0471142727.mb2129s109) [doi.org/10.1002/0471142727.mb2129s109](https://doi.org/10.1002/0471142727.mb2129s109)
- 16. Taberlay PC, Statham AL, Kelly TK, Clark SJ, Jones PA (2014) Reconfiguration of nucleosome-depleted regions at distal regulatory elements accompanies DNA methylation of enhancers and insulators in cancer. Genome Res 24(9):1421–1432. [https://doi.org/10.](https://doi.org/10.1101/gr.163485.113) [1101/gr.163485.113](https://doi.org/10.1101/gr.163485.113)
- 17. Statham AL, Taberlay PC, Kelly TK, Jones PA, Clark SJ (2015) Genome-wide nucleosome occupancy and DNA methylation profiling of four human cell lines. Genom Data 3:94–96. [https://doi.org/10.1016/j.gdata.2014.11.](https://doi.org/10.1016/j.gdata.2014.11.012) [012](https://doi.org/10.1016/j.gdata.2014.11.012)
- 18. Lay FD, Liu Y, Kelly TK, Witt H, Farnham PJ, Jones PA, Berman BP (2015) The role of DNA

methylation in directing the functional organization of the cancer epigenome. Genome Res 25(4):467–477. [https://doi.org/10.1101/gr.](https://doi.org/10.1101/gr.183368.114) [183368.114](https://doi.org/10.1101/gr.183368.114)

- <span id="page-20-0"></span>19. Xi Y, Li W (2009) BSMAP: whole genome bisulfite sequence MAPping program. BMC Bioinformatics 10:232. [https://doi.org/10.](https://doi.org/10.1186/1471-2105-10-232) [1186/1471-2105-10-232](https://doi.org/10.1186/1471-2105-10-232)
- <span id="page-20-1"></span>20. Krueger F, Andrews SR (2011) Bismark: a flexible aligner and methylation caller for bisulfite-Seq applications. Bioinformatics 27 (11):1571–1572. [https://doi.org/10.1093/](https://doi.org/10.1093/bioinformatics/btr167) [bioinformatics/btr167](https://doi.org/10.1093/bioinformatics/btr167)
- <span id="page-20-2"></span>21. Guo W, Fiziev P, Yan W, Cokus S, Sun X, Zhang MQ, Chen PY, Pellegrini M (2013) BS-Seeker2: a versatile aligning pipeline for bisulfite sequencing data. BMC Genomics 14:774. [https://doi.org/10.1186/1471-](https://doi.org/10.1186/1471-2164-14-774) [2164-14-774](https://doi.org/10.1186/1471-2164-14-774)
- <span id="page-20-3"></span>22. Chen PY, Cokus SJ, Pellegrini M (2010) BS Seeker: precise mapping for bisulfite sequencing. BMC Bioinformatics 11:203. [https://doi.](https://doi.org/10.1186/1471-2105-11-203) [org/10.1186/1471-2105-11-203](https://doi.org/10.1186/1471-2105-11-203)
- <span id="page-20-4"></span>23. Li H, Handsaker B, Wysoker A, Fennell T, Ruan J, Homer N, Marth G, Abecasis G, Durbin R, Genome Project Data Processing S (2009) The sequence alignment/map format and SAMtools. Bioinformatics 25 (16):2078–2079. [https://doi.org/10.1093/](https://doi.org/10.1093/bioinformatics/btp352) [bioinformatics/btp352](https://doi.org/10.1093/bioinformatics/btp352)
- <span id="page-20-9"></span><span id="page-20-5"></span>24. Liu Y, Siegmund KD, Laird PW, Berman BP (2012) Bis-SNP: combined DNA methylation and SNP calling for bisulfite-seq data. Genome Biol 13(7):R61. [https://doi.org/10.1186/](https://doi.org/10.1186/gb-2012-13-7-r61) [gb-2012-13-7-r61](https://doi.org/10.1186/gb-2012-13-7-r61)
- <span id="page-20-10"></span><span id="page-20-6"></span>25. Robinson JT, Thorvaldsdottir H, Winckler W, Guttman M, Lander ES, Getz G, Mesirov JP (2011) Integrative genomics viewer. Nat Biotechnol  $29(1):24-26$ . [https://doi.org/10.](https://doi.org/10.1038/nbt.1754) [1038/nbt.1754](https://doi.org/10.1038/nbt.1754)
- <span id="page-20-12"></span><span id="page-20-11"></span><span id="page-20-7"></span>26. Nicol JW, Helt GA, Jr. Blanchard SG, Raja A, Loraine AE (2009) The integrated genome browser: free software for distribution and exploration of genome-scale datasets. Bioinformatics 25(20):2730–2731. [https://doi.org/](https://doi.org/10.1093/bioinformatics/btp472) [10.1093/bioinformatics/btp472](https://doi.org/10.1093/bioinformatics/btp472)
- <span id="page-20-8"></span>27. Evgrafov OV, Wrobel BB, Kang X, Simpson G, Malaspina D, Knowles JA (2011) Olfactory neuroepithelium-derived neural progenitor cells as a model system for investigating the

molecular mechanisms of neuropsychiatric disorders. Psychiatr Genet 21(5):217–228. [https://doi.org/10.1097/YPG.](https://doi.org/10.1097/YPG.0b013e328341a2f0) [0b013e328341a2f0](https://doi.org/10.1097/YPG.0b013e328341a2f0)

- 28. ThePsychEncodeConsortium, Akbarian S, Liu C, Knowles JA, Vaccarino FM, Farnham PJ, Crawford GE, Jaffe AE, Pinto D, Dracheva S, Geschwind DH, Mill J, Nairn AC, Abyzov A, Pochareddy S, Prabhakar S, Weissman S, Sullivan PF, State MW, Weng Z, Peters MA, White KP, Gerstein MB, Amiri A, Armoskus C, Ashley-Koch AE, Bae T, Beckel-Mitchener A, Berman BP, Coetzee GA, Coppola G, Francoeur N, Fromer M, Gao R, Grennan K, Herstein J, Kavanagh DH, Ivanov NA, Jiang Y, Kitchen RR, Kozlenkov A, Kundakovic M, Li M, Li Z, Liu S, Mangravite LM, Mattei E, Markenscoff-Papadimitriou E, Navarro FC, North N, Omberg L, Panchision D, Parikshak N, Poschmann J, Price AJ, Purcaro M, Reddy TE, Roussos P, Schreiner S, Scuderi S, Sebra R, Shibata M, Shieh AW, Skarica M, Sun W, Swarup V, Thomas A, Tsuji J, van Bakel H, Wang D, Wang Y, Wang K, Werling DM, Willsey AJ, Witt H, Won H, Wong CC, Wray GA, Wu EY, Xu X, Yao L, Senthil G, Lehner T, Sklar P, Sestan N (2015) The PsychENCODE project. Nat Neurosci 18(12):1707–1712. <https://doi.org/10.1038/nn.4156>
- 29. O'Geen H, Frietze S, Farnham PJ (2010) Using ChIP-seq technology to identify targets of zinc finger transcription factors. Methods Mol Biol 649:437–455. [https://doi.org/10.](https://doi.org/10.1007/978-1-60761-753-2_27) [1007/978-1-60761-753-2\\_27](https://doi.org/10.1007/978-1-60761-753-2_27)
- 30. Zhang Y, Liu T, Meyer CA, Eeckhoute J, Johnson DS, Bernstein BE, Nusbaum C, Myers RM, Brown M, Li W, Liu XS (2008) Modelbased analysis of ChIP-Seq (MACS). Genome Biol 9(9):R137. [https://doi.org/10.1186/](https://doi.org/10.1186/gb-2008-9-9-r137) [gb-2008-9-9-r137](https://doi.org/10.1186/gb-2008-9-9-r137)
- 31. O'Neill LP, Turner BM (2003) Immunoprecipitation of native chromatin: NChIP. Methods 31:76–82
- 32. Brind'Amour J, Liu S, Hudson M, Chen C, Karimi MM, Lorincz MC (2015) An ultralow-input native ChIP-seq protocol for genome-wide profiling of rare cell populations. Nat Commun 6:6033. [https://doi.org/10.](https://doi.org/10.1038/ncomms7033) [1038/ncomms7033](https://doi.org/10.1038/ncomms7033)